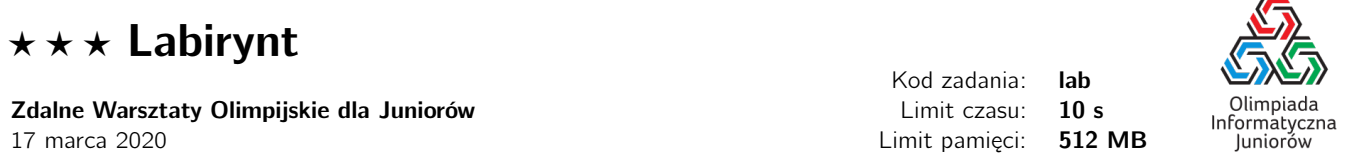

Bajtosia kocha prostokątne labirynty. Gra ona z Bajtkiem w grę, w której zadaniem jest przejście całego labiryntu. Na kartce papieru Bajtosia rysuje najpierw prostokąt o rozmiarach *N* × *M*, który dzieli na *N* · *M* pól w *N* rzędach i *M* kolumnach. Następnie zaznacza ona pewne *S* kwadratów jako ściany, to znaczy, że Bajtek nie może przechodzić przez te pola. Pomiędzy wolnymi polami wolno przechodzić wtedy i tylko wtedy gdy mają wspólny bok, czyli nie można przechodzić po przekątnej.

Aby cały labirynt można było odwiedzić, labirynt musi być spójny. Oznacza to, że wszystkie wolne pola są połączone, albo inaczej: pomiędzy każdą parą wolnych pól zawsze można przejść (być może przechodząc przez inne kwadraty). Można poruszać się jedynie po polach prostokąta, nie można wychodzić poza niego.

Poniższy rysunek przedstawia przykładowy labirynt, gdzie szare pola z krzyżykami oznaczają ściany.

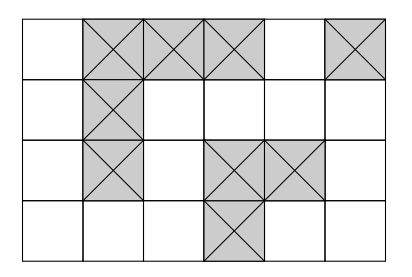

Kiedy mały Bajtek zobaczył tak powstały labirynt, stwierdził że jest za trudny i nie będzie grał z Bajtosią. Bajtosia zgodziła się zamienić *K* wolnych pól na ściany, ale w taki sposób, aby wszystkie wolne pola nadal były połączone.

Okazało się jednak, że nie jest to takie proste – nie można zablokować dowolnych *K* pól, bo często może to powodować, że labirynt nie będzie spójny. Pomóż Bajtosi i wczytaj opis labiryntu, który już narysowała Bajtosia i zablokuj w nim *K* pól, aby labirynt dalej był spójny.

## Wejście

W pierwszym wierszu wejścia dane są trzy liczby *N*, *M*, *K* ( $1 \le N \le 500, 1 \le M \le 500, 1 \le K + S < N \cdot M$ ) oznaczające odpowiednio liczbę rzędów i kolumn labiryntu oraz liczbę pól do zablokowania. Kolejne *N* wierszy opisuje sam labirynt. W każdym z tym wierszu dane jest po *M* znaków . (kropka) lub X, gdzie . oznacza niezablokowane pole, po którym można się poruszać, natomiast X to ściana. Labirynt na wejściu jest spójny.

## Wyjście

Wypisz *N* wierszy po *M* znaków, zgodnie z opisem podanym na wejściu. Powinny one stanowić opis labiryntu z wejścia, z dodatkowymi *K* ścianami. Jeżeli istnieje wieje poprawnych rozwiązań, możesz wypisać dowolne z nich.

## Przykłady

Wejście dla testu lab0a:

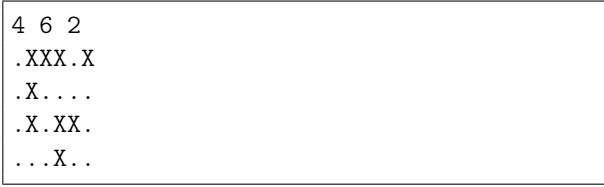

Wyjście dla testu lab0a:

.XXX.X .X.... .X.XX. ...XXX

Olimpiada finansowana jest ze środków Ministerstwa Edukacji Narodowej w ramach zadania publicznego "Organizacja i przeprowadzenie olimpiad i turniejów w latach szkolnych 2019/2020, 2020/2021, 2021/2022".

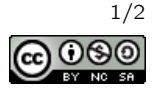

Wyjaśnienie do przykładu: Jest to jedno z przykładowych rozwiązań. Wszystkie rozwiązania dla tego przykładu zostały zobrazowane poniżej. Dodatkowo zablokowane pola zostały skreślone, ale pozostały na białym tle.

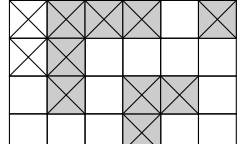

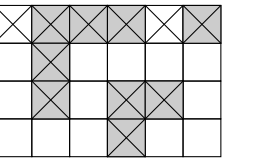

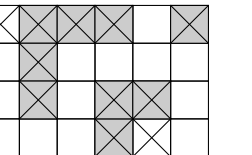

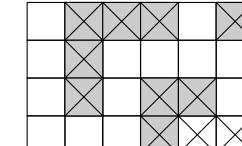

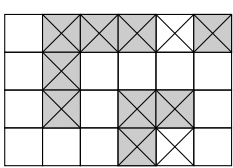

Wejście dla testu lab0b:

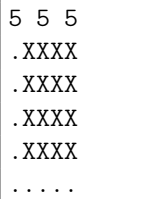

Wyjście dla testu lab0b:

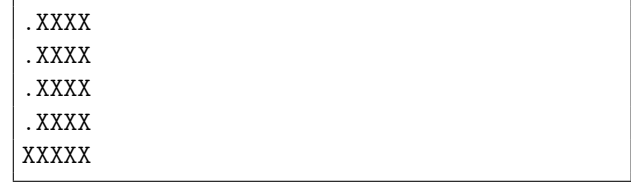

Wyjaśnienie do przykładu: Powyższe wyjście to jedno z 5 możliwych rozwiązań.

## Pozostałe testy przykładowe

- test lab0c: *<sup>N</sup>* <sup>=</sup> <sup>500</sup>, *<sup>M</sup>* <sup>=</sup> <sup>500</sup>, *<sup>K</sup>* <sup>=</sup> <sup>1</sup>, początkowo labirynt nie ma żadnej ściany.
- test lab0d: *<sup>N</sup>* <sup>=</sup> <sup>500</sup>, *<sup>M</sup>* <sup>=</sup> <sup>500</sup>, *<sup>K</sup>* <sup>=</sup> 249 999, początkowo labirynt nie ma żadnej ściany.

Olimpiada finansowana jest ze środków Ministerstwa Edukacji Narodowej w ramach zadania publicznego "Organizacja i przeprowadzenie olimpiad i turniejów w latach szkolnych 2019/2020, 2020/2021, 2021/2022".

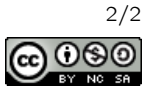